## **A INTERNET COMO FERRAMENTA AUXILIAR NO ENSINO DE MECÂNICA COMPUTACIONAL**

# **Manoel Theodoro Fagundes Cunha**

#### **Sergio Scheer**

Universidade Federal do Paraná, Setor de Tecnologia, Centro de Estudos de Engenharia Civil, 81531-990, Curitiba, PR, Brasil. E-mail: mcunha,scheer@cesec.ufpr.br

### **Resumo**

A Internet é o ambiente para o qual todos os esforços recentes da indústria de computadores e do mundo dos negócios estão dirigidos. *Hardware* e *software* tem sido direcionados para tirar proveito da capacidade de comunicação em rede provida pela Internet. Este trabalho mostra a Internet como ambiente de desenvolvimento de programas e o seu uso como apoio ao processo de ensino-aprendizagem. Os conceitos básicos de HTML, Java e CGI são apresentados e utilizados na construção de uma aplicação-exemplo, que pode ser acessada através da Internet com a utilização de um *browser* padrão. Utilizando a aplicação que trata de potencial de temperatura com solução pelo Método dos Elementos de Contorno, o estudante pode modificar os parâmetros do problema utilizando o *mouse* e o teclado e visualizar graficamente as soluções, verificando como se comporta o fluxo e como se dá o impacto nos resultados devido à variação do número de elementos ou do tipo de elemento utilizado.

**Palavras-chave :** Programação na Internet, Java, CGI, Método dos Elementos de Contorno, Ensino-aprendizagem.

# **1. INTRODUÇÃO**

O ensino de engenharia tem sido durante décadas afetado pela evolução acelerada das capacidades na área da chamada Tecnologia da Informação. Métodos e técnicas têm mudado para acompanhar esta evolução. O avanço do conhecimento humano exige do professor constante atualização e a consequente adaptação a novos paradigmas.

O desenvolvimento de *softwares* educacionais tem sido nos últimos anos uma prática comum que ganhou impulso com o advento da interface gráfica e mais recentemente com os recursos de multimídia. Atualmente os recursos de computação gráfica como a utilização de cores, alta resolução e interatividade são considerados essenciais a qualquer aplicação. Som e vídeo também começam a ser utilizados de forma rotineira.

Neste contexto, a Internet propicia um ambiente que permite o desenvolvimento de aplicações educacionais com todos os recursos da interface gráfica e multimídia existentes em *softwares* tradicionais, trazendo, porém, benefícios adicionais e incomparáveis: a disseminação e acessibilidade do ensino de engenharia.

A capacidade de acesso à informação proporcionada pela Internet é inigualável e permite ao aluno buscar material de apoio para a sua aprendizagem, de forma adequada às suas necessidades. Assim, o uso do computador doméstico pode ser uma alternativa aos laboratórios que, na maioria das vezes, precisam ser compartilhados e não podem ser atualizados constante e adequadamente. A disponibilidade vinte e quatro horas por dia é outro fator relevante que leva o acesso à informação no momento mais conveniente ao usuário.

As ferramentas necessárias para o desenvolvimento de uma aplicação educacional de engenharia na Internet são de domínio público, bastante conhecidas e disponíveis. Neste trabalho os conceitos básicos de HTML, Java e CGI são apresentados e utilizados na construção de uma aplicação-exemplo (Cunha, 1999), acessada através da Internet com a utilização de um navegador ou *browser* padrão. Esta aplicação interativa mostra um problema de potencial de temperaturas com solução através do Método dos Elementos de Contorno e com a possibilidade de variação de diferentes parâmetros de solução.

#### **2. HYPERTEXT MARKUP LANGUAGE (HTML)**

*Hypertext Markup Language* ou HTML é uma linguagem de descrição na qual as páginas da *web* são escritas. Além de incluir instruções básicas para formatação de texto, a linguagem HTML oferece também recursos como *links* para outras páginas e apresentação de imagens.

O exemplo que se segue mostra a estrutura básica de um arquivo HTML :

```
<HTML>
   <HEAD>
     <TITLE>Titulo da pagina</TITLE>
   </HEAD>
   <BODY>
     <H1>Cabecalho</H1>
    <P>Este &eacute; um texto em <B>negrito</B>.</P>
    <P>Este &eacute; um texto em <I>it&aacute;lico</I>.</P>
     <P><A HREF="http://www.ufpr.br">UFPR</A></P>
     <P><IMG SRC="image.gif"></P>
   </BODY>
</HTML>
```
Como o exemplo ilustra, a linguagem HTML se baseia em *tags* para indicar o contexto e o formato do texto de uma página *web*. A linguagem HTML oferece vários *tags* para formatar texto e apresentar caracteres especiais. O *link* com outras páginas e apresentação de imagens também é feito com a inclusão de *tags*. A linguagem HTML oferece ainda *tags* com várias opções de alinhamento ou posicionamento.

Textos e exemplos educativos tem sido disponibilizados em *home-pages* com a utilização da linguagem HTML. No entanto, ainda que esta linguagem permita a utilização de imagens, aplicações educacionais de engenharia demandam uma determinada capacidade de processamento e em alguns casos um certo grau de interatividade.

#### **3. COMMON GATEWAY INTERFACE (CGI)**

*Common Gateway Interface* ou CGI é um padrão de interface entre aplicações e servidores *web* (Felton, 1977). Programas CGI são aplicações colocadas em um diretório especial do servidor *web* e executadas pelo servidor, usualmente em resposta a uma solicitação do usuário vinda de um *browser,* como Netscape ou Internet Explorer.

Programas CGI podem ser desenvolvidos em uma variedade de linguagens como C/C++, Delphi, Visual Basic e Perl. CGI pode também ser implementada em várias plataformas, incluindo Unix e Windows. Este trabalho utiliza a linguagem C/C++ devido à sua velocidade de execução, pequeno tamanho dos executáveis, portabilidade e disponibilidade de compiladores.

Considere o seguinte exemplo :

```
#include <iostream.h>
void main(void) {
   cout << "Content-type: text/html\n\n";
   cout << "<HTML>\n";
   cout << "<BODY>\n";
   cout << "<P>Hello Internet World !</P>\n";
   cout << "</BODY>\n";
   cout << "</HTML>\n";
}
```
O código apresentado mostra um programa simples em C++ que mostra *strings* na tela.

Como qualquer outro programa, ele pode ser executado pelo usuário e o resultado é simplesmente uma saída de texto. Entretanto, o programa pode ser colocado em um servidor *web* e executado a partir de um *browser* padrão. Neste caso, a saída do programa é redirecionada pelo servidor para o navegador que solicitou a sua execução.

Uma página *web* pode ser utilizada não somente para executar um programa CGI como também para permitir a entrada de dados pelo usuário para estas aplicações. Todas as informações são enviadas pelo servidor para o programa como uma *string* contínua que deve ser convenientemente dividida.

### **4. JAVA**

Java é uma linguagem de programação orientada a objetos que pode ser utilizada para a criação de dois tipos de aplicações : programas e *applets* (Naughton & Schildt, 1997). Quando utilizada no desenvolvimento de programas a linguagem Java não difere muito de outras linguagens de computador. A criação de *applets* é, na verdade, o que destaca a linguagem Java. Um *applet* é um pequeno programa enviado pelo servidor através da Internet e automaticamente instalado e executado como parte de uma página *web*.

Considere o exemplo a seguir :

```
import java.awt.*;
import java.applet.*;
public class HelloApplet extends Applet {
   public void paint(Graphics g) {
     g.drawstring("Hello Internet World !",20,20);
   }
}
```
O código apresentado simplesmente mostra uma mensagem na janela do *applet* :

Para executar um *applet* em um *browser* é necessário escrever uma página HTML contendo o *tag* apropriado, conforme mostrado a seguir :

```
<HTML>
   <BODY>
     <APPLET CODE=HelloApplet.class" WIDTH=200 HEIGHT=100>
     </APPLET>
</BODY>
</HTML>
```
Java tem como uma característica importante sua portabilidade, baseada na chamada *Java Virtual Machine (Java VM).* Ao se compilar um programa Java, geram-se instruções para a *Java VM*, que são processadas no computador cliente ou no servidor, dando independência de sistema.

# **5. INTEGRAÇÃO DE PROGRAMAS CGI E APPLETS JAVA**

Ainda que os programas CGI e *applets* Java sejam aplicações diferentes, estes programas podem interagir de várias maneiras. Programas CGI podem enviar *applets* Java como parte de uma página HTML enviada do servidor para o *browser* do usuário. Assim, o programa CGI poderia definir os parâmetros de um *applet* ou definir o próprio *applet*. Como a linguagem Java inclui a capacidade de enviar uma URL (*Universal Resource Locator)* é possível para um *applet* Java executar um programa CGI.

# **6. A APLICAÇÃO**

Esta aplicação foi desenvolvida com propósitos educacionais para analisar um problema simples de potencial e está disponível na *home-page* em (Cunha, 2000). Nesta aplicação o usuário deve definir o comprimento do lado do quadrado, o número de elementos em cada face, bem como a temperatura no lado esquerdo do quadrado.

### **6.1 CGI com** *input* **e** *output* **HTML**

Em sua versão mais simples, uma página HTML permite ao usuário fornecer os parâmetros do problema e executar o programa CGI para a sua solução (Figura 1).

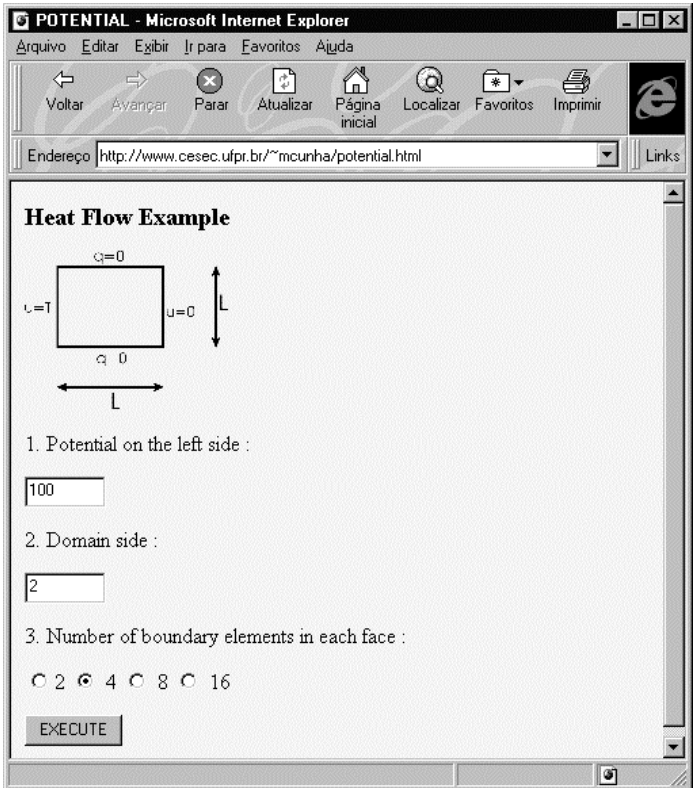

**Figura 1.** Entrada de dados HTML.

Quando executado, o programa CGI soluciona o problema e envia os resultados para o usuário como uma nova página HTML, conforme mostra a Figura 2.

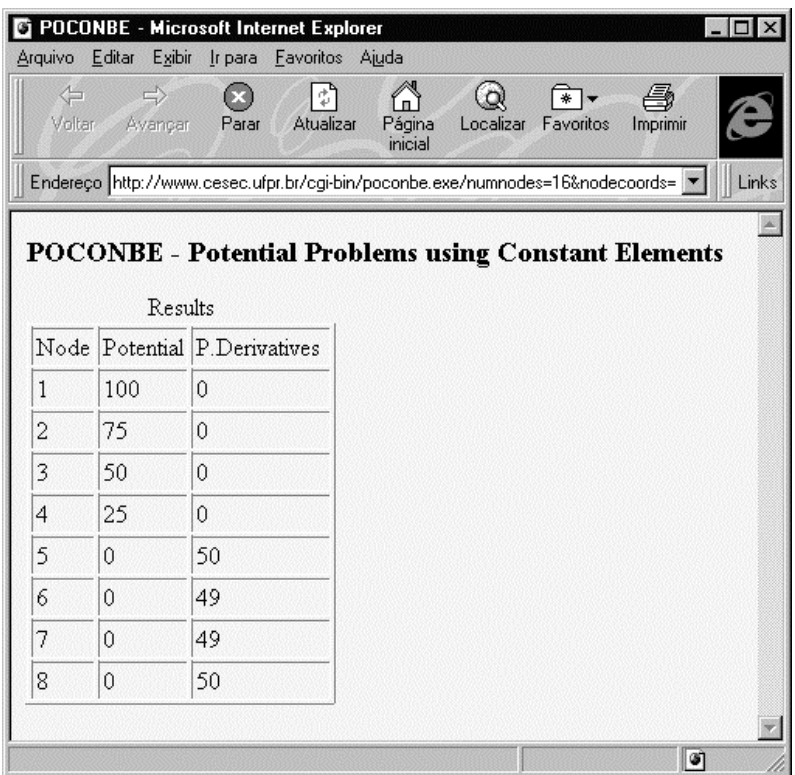

**Figura 2.** Saída de resultados HTML.

## **6.2 CGI com** *input* **HTML e** *output* **Java**

A aplicação pode ainda ser melhorada utilizando-se a capacidade de apresentação dos resultados de forma gráfica, utilizando um *applet* Java.

Ao ser executado, o programa CGI pode enviar o *applet* Java para o browser do usuário, passando para este os parâmetros necessários para desenhar a solução, como mostrado na Figura 3.

## **6.3 CGI com** *input* **e** *output* **Java**

A forma final da aplicação utiliza um *applet* Java na fase de entrada de dados, permitindo ao usuário uma definição interativa do problema com o uso do mouse e/ou do teclado, conforme mostra a Figura 4.

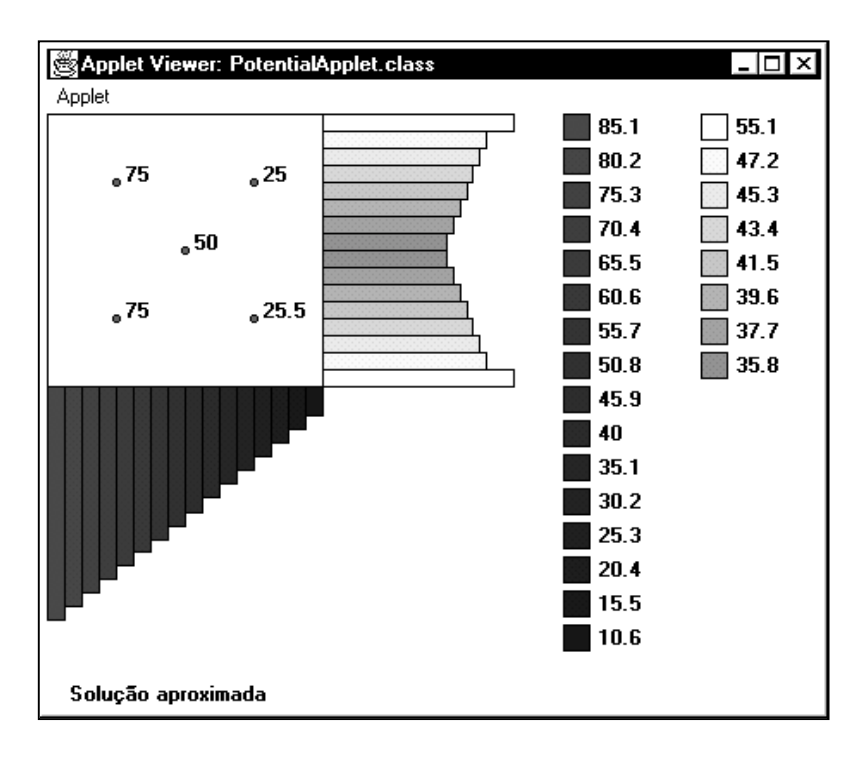

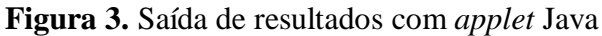

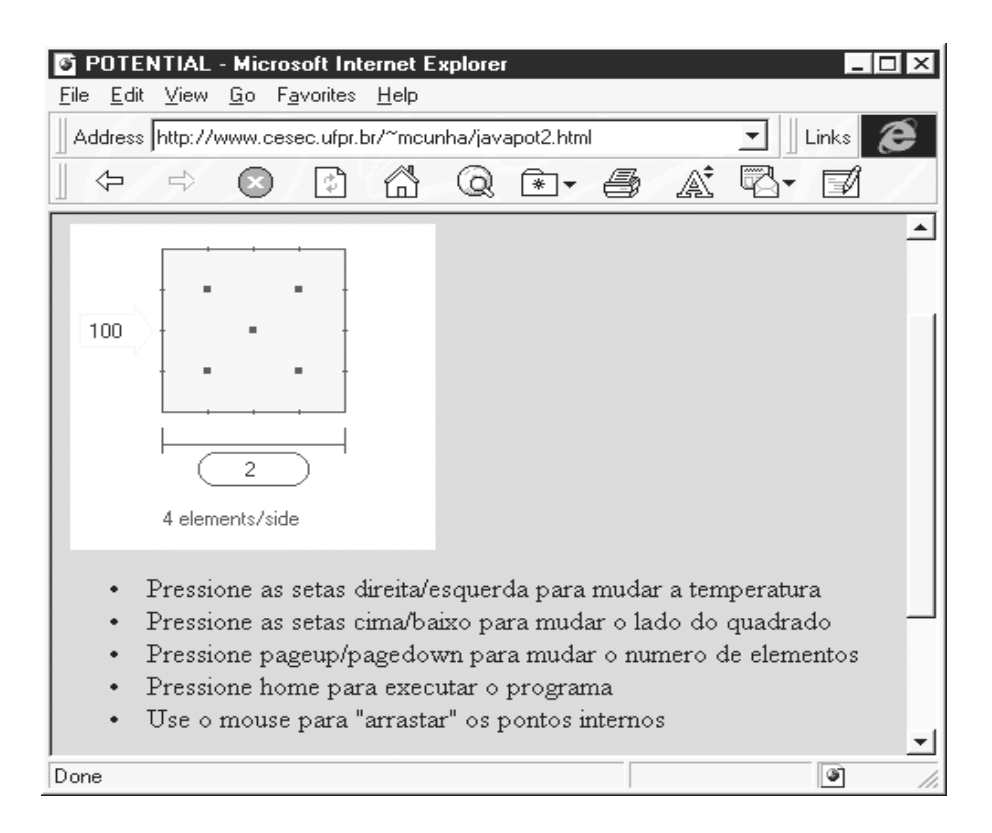

**Figura 4.** Entrada de dados com applet Java.

# **7. CONCLUSÃO**

 Uma vez que os applets Java tem a capacidade de resposta à eventos do mouse e do teclado, uma interface interativa pode ser criada.

A pré e pós visualização gráfica no lado-cliente associada a uma verificação dos dados de entrada antes de serem enviados, pode reduzir a carga de processamento no lado-servidor.

Do ponto de vista de engenharia, uma aplicação CGI pode executar qualquer cálculo realizado por um programa padrão, permitindo o desenvolvimento de programas educacionais de qualquer nível de complexidade.

Um programa CGI, em conjunto com a interface gráfica dos *applets* Java, tem as mesmas capacidade e recursos de um programa tradicional com o benefício adicional da acessibilidade, disponibilidade e disseminação que somente uma aplicação Internet possui.

# **8. REFERÊNCIAS**

- Cunha, M.T.F., 1999, "A Pratical Approach in the Development of Engineering Applications to the Internet Using Object Oriented Programming", Dissertação de Mestrado, Universidade Federal do Paraná, Curitiba, PR, Brasil. 64p.
- Cunha, M.T.F., http://www.cesec.ufpr.br/~mcunha, 31 de janeiro de 2000.
- Felton, M., 1977, "CGI Internet Programming with C++ and C", Prentice-Hall.
- Naugthon, P.; Schildt, H., 1997, "Java : The Complete Reference", McGraw-Hill.